**USER MANUAL** 

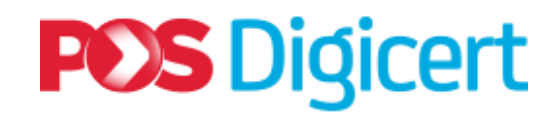

## **POS DIGICERT SMART CARD READER Model R301**

**Pos Digicert Sdn. Bhd.**

**Document Version 1.1**

**UM\_R301\_032021\_V1.1**

## **Rockey301 (R301) Smart Card Reader Installation**

**R301** is a CCID compliant smart card reader with USB 2.0 full speed support. It offers a plug-and-play solution. You don't need to install any driver.

## **Note:**

Please ensure you have administrative privileges to install the software and device

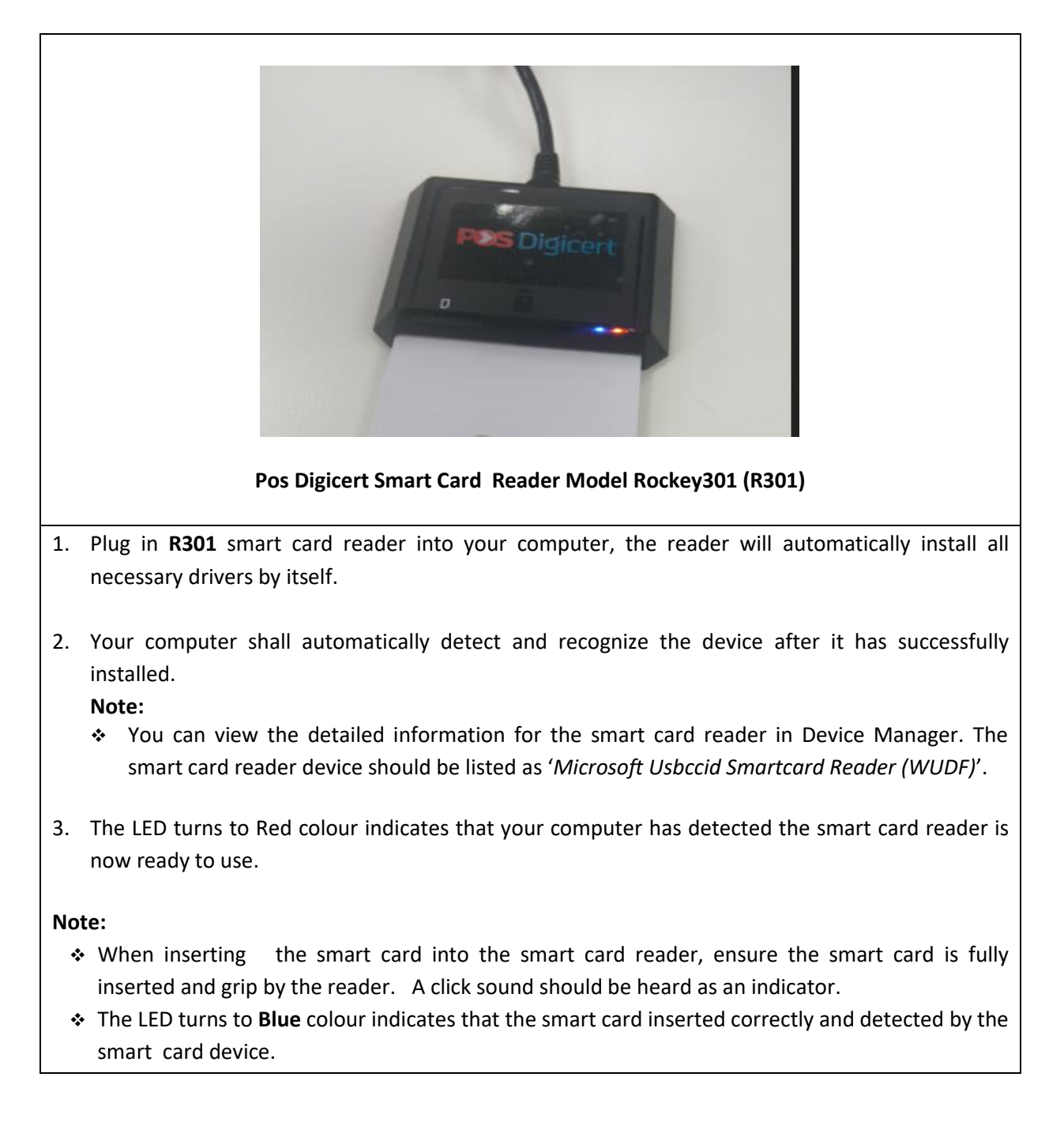